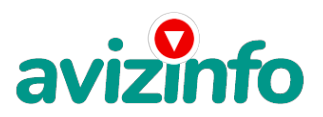

## **быстрые деньги за минимальное время**

## Ижевск, Россия

Когда я искала работу для дополнительного заработка, нашла статью, которая обещала помочь СДЕЛАТЬ СОТНИ ТЫСЯЧ РУБЛЕЙ ЗА ПАРУ НЕДЕЛЬ ПРИ ВЛОЖЕНИИ ВСЕГО 70 РУБ. «Очередная уловка мошенников», подумала я, но статью до конца дочитала, чтобы понять, что мне такое там предлагают, ведь и вам, наверно, интересно...

Дальше там говорилось, что надо послать по 10 руб. на 7 Internet-кошельков. Затем удалить из списка первый кошелёк, а на самую нижнюю строчку вписать номер своего Internet-кошелька. После этого, вы закидываете данное сообщение, но уже с ВАШИМ КОШЕЛЬКОМ на седьмой строчке, на 200 разных форумов, газет с предложениями о работе и т.д. Ну, я поразмышляла и подумала, что в принципе НИЧЕГО НЕ ТЕРЯЮ, кроме 70 руб. ВДРУГ И ПРАВДА ЧТО-НИБУДЬ ЗАРАБОТАЮ (почему бы и нет). Установила Интернет-кошелёк' перечислила всем участникам акции по10 руб. и начала рассылать эти объявления по разным форумам и доскам объявлений. В течение одного вечера я зарегистрировалась на более чем 100 бизнес-форумах и бесплатных досках объявлений. Через несколько дней заглянула в свой Интернет кошелек' и угадайте ЧТО!!!! ПОСТУПЛЕНИЙ НИКАКИХ, ВООБЩЕ!!! В очередной раз попала в лохотрон, подумала я, нельзя заработать Сотни тысяч с 70 руб. Ещё через несколько дней (ради любопытства) заглянула в свой Интернет кошелек. Даже смешно стало - 20 руб. на счете Ещё через пару дней я все-таки снова открыла свой Интернет кошелек, а в нем уже около 800 руб. Откуда? Непонятная картина, но всё равно за 1 неделю 800 руб. это не так уж много.

И вдруг, после 1 недели, началось самое интересное: на мой кошелёк стали приходить деньги КАЖДЫЙ ДЕНЬ, после 1 месяца на моем счету уже было более 12500 руб. После этого я отправила свои объявления ещё более чем на 150 форумов. РЕЗУЛЬТАТ БЫЛ ОШЕЛОМЛЯЮЩИЙ. По прошествии всего 2 месяцев, я получила более чем 70000 руб. И деньги до сих пор идут каждый день.

Теперь подробнее о том, как это работает, и самое главное ПОЧЕМУ!

ВОТ ТЕ САМЫЕ 3 ШАГА К УСПЕХУ:

1. Зарегистрируйтесь в системе YANDEX MONEY' которая находится по адресу http://money. yandex. ru' хорошенько ознакомьтесь с данной системой как она работает (там же вы сможете узнать, как обналичить ВАШИ денежки), выберите оптимальный для себя вариант пополнения кошелька и внесите чуть больше 70 рублей на свой кошелёк ( т.к. система YANDEX MONEY берет небольшой процент за перевод денег 5-10 копеек). Очень просто внести деньги с помощью платежных аппаратов, которые сейчас стоят почти на каждом шагу (я именно так и сделала).

2. Выберите первый номер кошелька из нижеуказанного списка, отправьте на него 10 руб.15 копеек, вписав этот номер в поле \"Номер счёта получателя\".

В поле «Назначение платежа» напишите – «внесите меня в список Яndex кошельков» (без кавычек).

В поле «Сообщение получателю» вписывать ничего не нужно, а в поле «Название платежа» ничего не меняйте.

Далее, по аналогии отправьте по 10 руб. 15 коп. на следующие 6 кошельков (не забудьте вписывать в поле «Назначение платежа»)

ПОВТОРЯЮ, чтобы получать доход, необходимо отправить НА КАЖДЫЙ из этих 7 кошельков по 10 руб.15 копеек - иначе, сетевыми модераторами (администраторами) Яndex кошельков, вы просто не будете включены в систему и не сможете обналичить доход.

№ Интернет-кошельков

41001722362068, 41001722366109, 41001722369308, 41001722373583, 41001749728922, 41001786940914, AvizInfo.ru Российская Доска Бесплатных Объявлений AvizInfo.ru

## avizinfo.ru

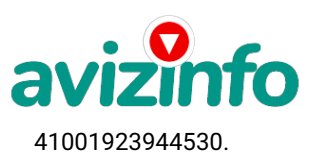

Теперь ВНИМАНИЕ!!! скопируйте к себе на компьютер весь этот текст от начала до конца. В скопированной статье удалите из списка кошельков (ВЕРХНИЙ) и ВПИШИТЕ НОМЕР Вашего КОШЕЛЬКА на НИЖНЮЮ СТРОЧКУ.

3. Далее размещайте эту статью (или объявление с ссылкой на страницу' которую вы без труда можете сделать на одном из бесплатных сайтов' например' http://www. narod. ru) на ФОРУМАХ и НОВОСТНЫХ ЛЕНТАХ (News Groups). ЗАПОМНИТЕ: ЧЕМ БОЛЬШЕ вы разместите' ТЕМ ВЫШЕ ВЕРОЯТНОСТЬ ВАШЕГО ДОХОДА.

Размещение этой статьи на 200 форумах, даже на самых малопосещаемых, ГАРАНТИРУЕТ Вам стабильный доход в течение двух месяцев!!! БОЛЬШЕ РАЗМЕЩЕНИЙ - БОЛЬШЕ ДОХОД (при том в геометрической прогрессии). ВНИМАНИЕ! КАК ЭТО РАБОТАЕТ:

Скажем, из 200 размешений я получу только 5 ответов (очень низкая цифра). Значит, я сделаю 50 рублей, находясь на 7 позиции в списке. Теперь эти 5 людей делают опять же МИНИМУМ 200 размещений с моим кошельком на 6 позиции, и только 5 людей отвечают тем первым; это уже 250 рублей. Дальше эти 25 людей делают по 200 размещений с моим кошельком на 5 строчке и только 5 отвечают; мой доход 1250 рублей. Теперь эти 125 людей' разместив и получив только по 5 ответов' дают мне 6250 рублей прибыли (я на 4 позиции). Дальше смешнее: эти 625 людей делают по минимум 200 размещений со мною на 3 строчке и только 5 людей отвечают; это 31250 рублей. А теперь представьте, сумму Вашего Дохода когда Вы достигнете первой строчки… И если людей, присоединившихся к данной акции больше!!! Вы себе можете представить' что тысячи людей со всего мира присоединяются к Интернету и читают эти статьи каждый день.

Я не говорю, что миллионы сразу же попадут к вам в карман, но согласитесь, и 30 000 в месяц неплохой дополнительный доход. Но не считайте, что деньги сами упадут к вам в кошелек, поработать всё же придется. Необходимо заинтересовать людей. Для этого необходимо воспользоваться рассылкой, размещением объявлений на специализированных сайтах о поисках работы, форумах, досках объявлений. Удачи Вам! Плохо живут те, которые всю жизнь лишь собираются жить! ПОПРОБУЙТЕ РИСКНУТЬ!!! ВЕДЬ НИЧЕГО. КРОМЕ 70 РУБЛЕЙ ВЫ НЕ ТЕРЯЕТЕ!! И ВСЕ ПОЛУЧИТСЯ!

P. S. Полезная информация -как распространять информацию в форумах (досках и др. подходящих местах):

1. Открываем поисковик: http://rambler. ru' http://yandex. ru' http://google. com' http://aport. ru' http://yahoo. com.

2. Пишем в строке поиска фразу: «форум удаленная работа» или «форум надомная работа» или «форум работа на дому» или «форум начать новую тему работа» и т. д. и т. п. (без кавычек). Поисковик найдет тысячи страниц, ссылки на которые сразу приводят на МИЛЛИОНЫ новых тем форумов. И еще: не пугайтесь, если вдруг на том сайте, куда Вы захотели поместить свое объявление, уже есть одно или несколько похожих. Это лишний раз подтверждает то, что этот бизнес действительно работает! Очень действенны сайты о работе: www. job. ru' www. rabota. ru и т. п. сайты (разделы о вакансиях).

Тогда у Вас будет много клиентов, которым Вы будите присылать этот файл! Подобным образом можно заполнять поля и на других подобных сайтах. После размещения объявлений проверяйте удалось ли их разместить. То есть, заходите на сайт, как если бы Вы искали работу, и выбирайте тот раздел, где вы размещали объявления. Если поместить объявление не удалось, то повторите операцию ВНИМАТЕЛЬНО. Проверку достаточно сделать один раз' что бы Вы научились размещать объявления. Потом уже не нужно. Просто в первый раз Вы можете что-то упустить. Но, как правило, проблем с размещением объявлений ни у кого нет. Я настоятельно не советую использовать спам' т. к. это подрывает авторитет Ваших предложений. Первую неделю у Вас будет небольшой доход, потому что Ваши клиенты будут читать данный файл, создавать интернет кошелек и класть туда деньги. На всё это им нужно немного времени. Но потом' КАК СНЕГ НА ГОЛОВУ' Вы почувствуете некий такой «затяжной» результат! Это НЕОЖИДАННО И ПРИЯТНО!!!

Цена: Договорная Тип объявления: Услуги, предлагаю Торг: --

**Абашев Василий 9501721570**